## **Stream 104 and Stream 217 Software Update**

When updating either the Stream 104 or Stream 217 for the first time, you have to use a free app called UNDOK. Note that any future updates can also be applied using this method, or can be applied using the prompts and menus displayed on your radio.

UNDOK is compatible with both Android and iOS devices (smartphones and tablets) and can be download from Google Play or the Apple App Store, as appropriate for your device. More details on UNDOK can be found in your handbook.

The following instructions use screen illustrations from an iPhone and show the radio display on the Stream 217. The process is the same if updating using an Android device or if your radio is the Stream 104, but note that the Stream 104 uses a mono display.

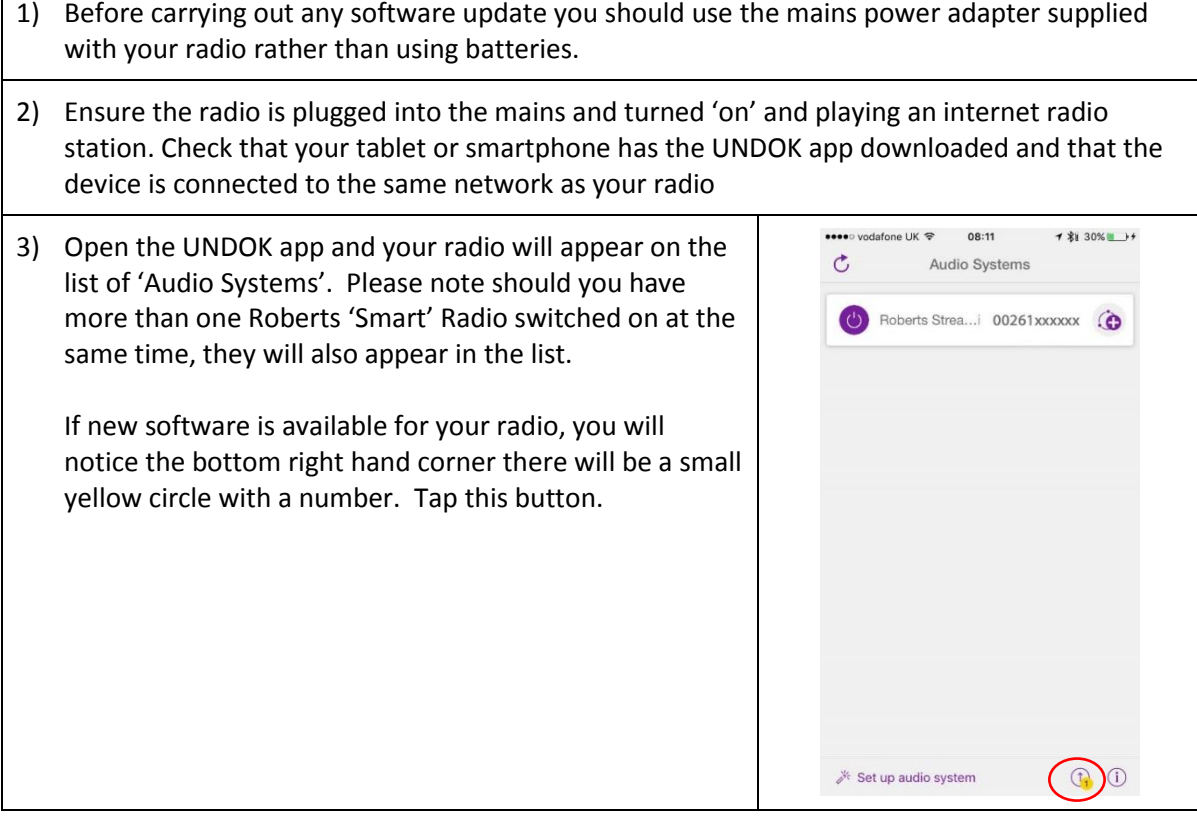

 $\Gamma$ 

## **Stream 104 and Stream 217 Software Update**

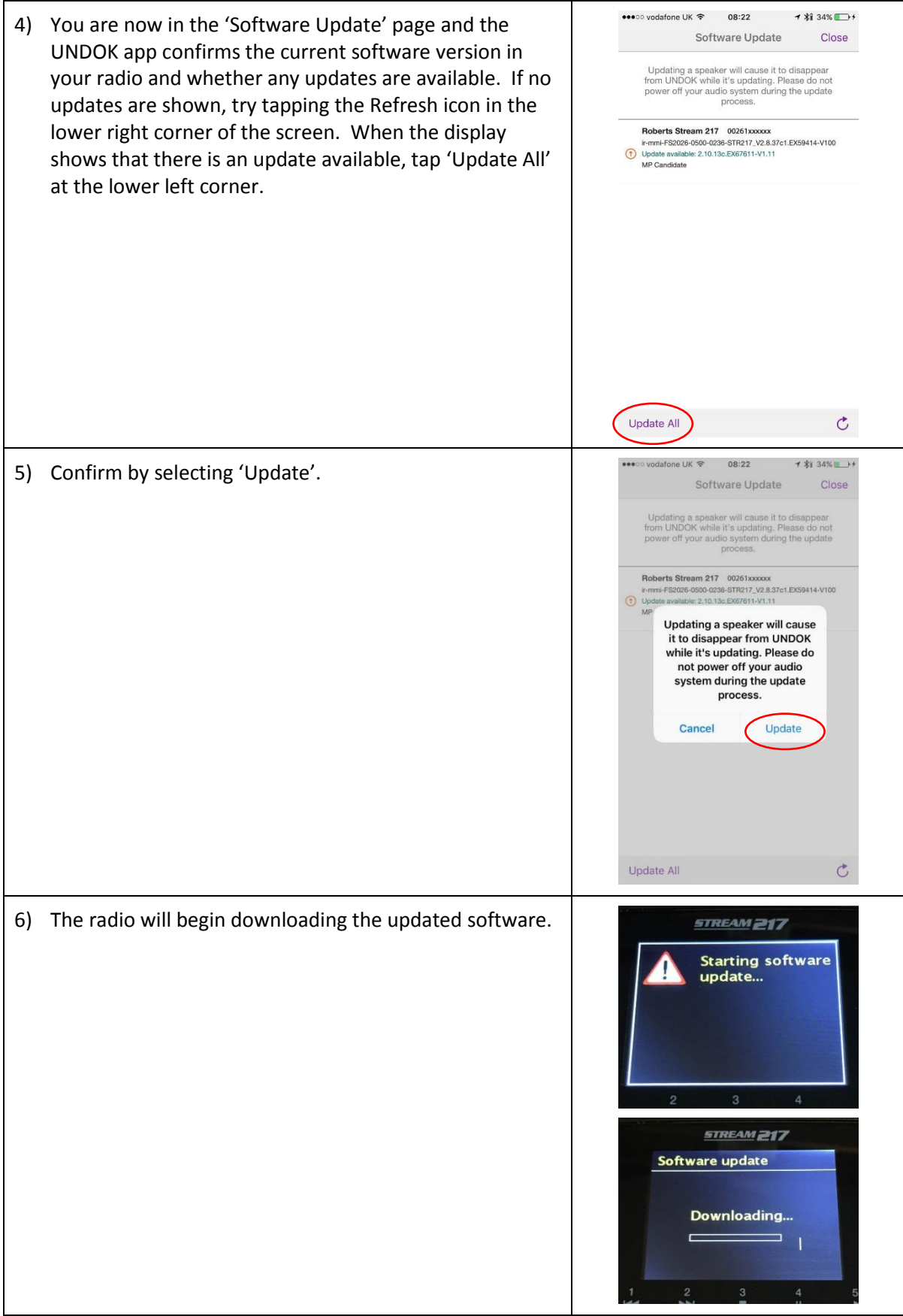

## **Stream 104 and Stream 217 Software Update**

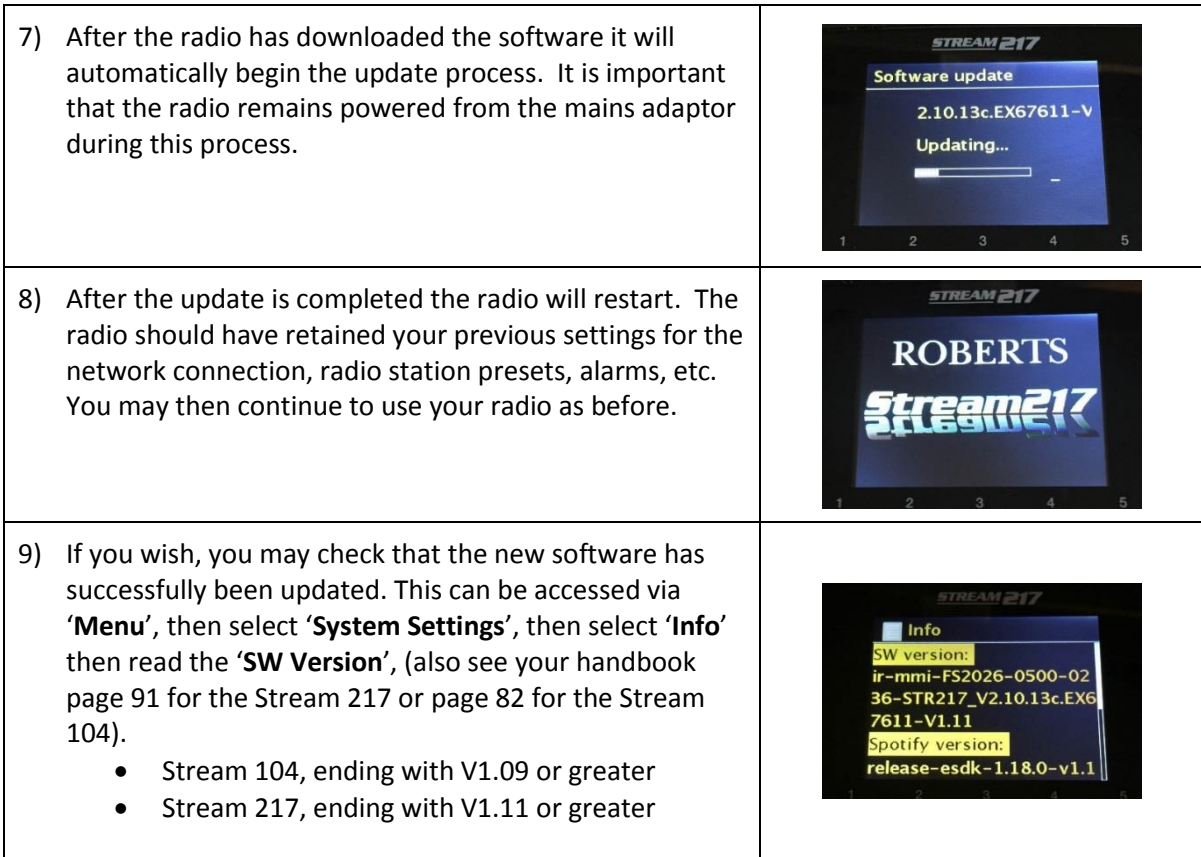